łj

## Quansheng UV-K5 Spectrum mod by @fagci V0.8.8

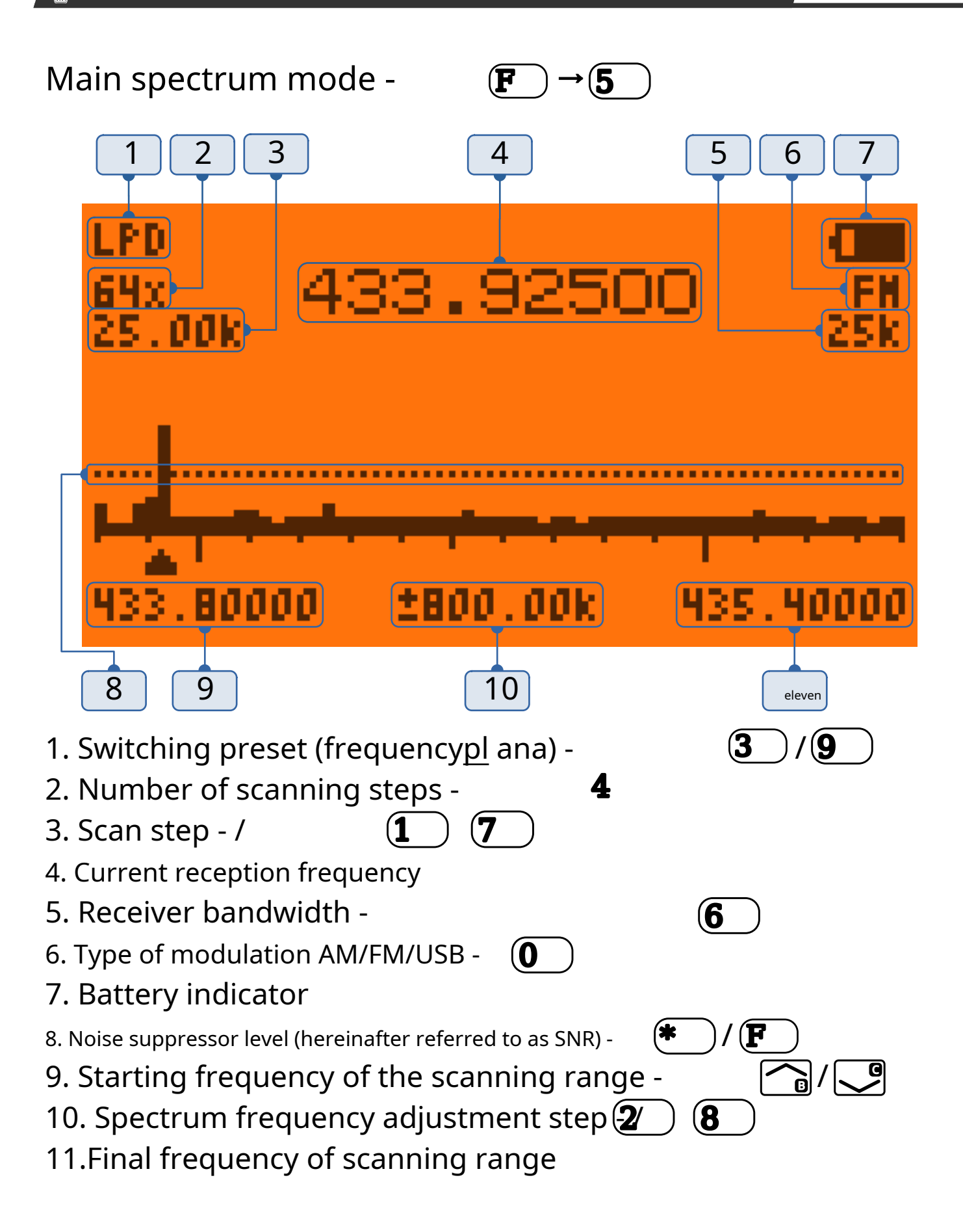

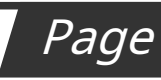

Frequency capture mode / transmission - P.T. T

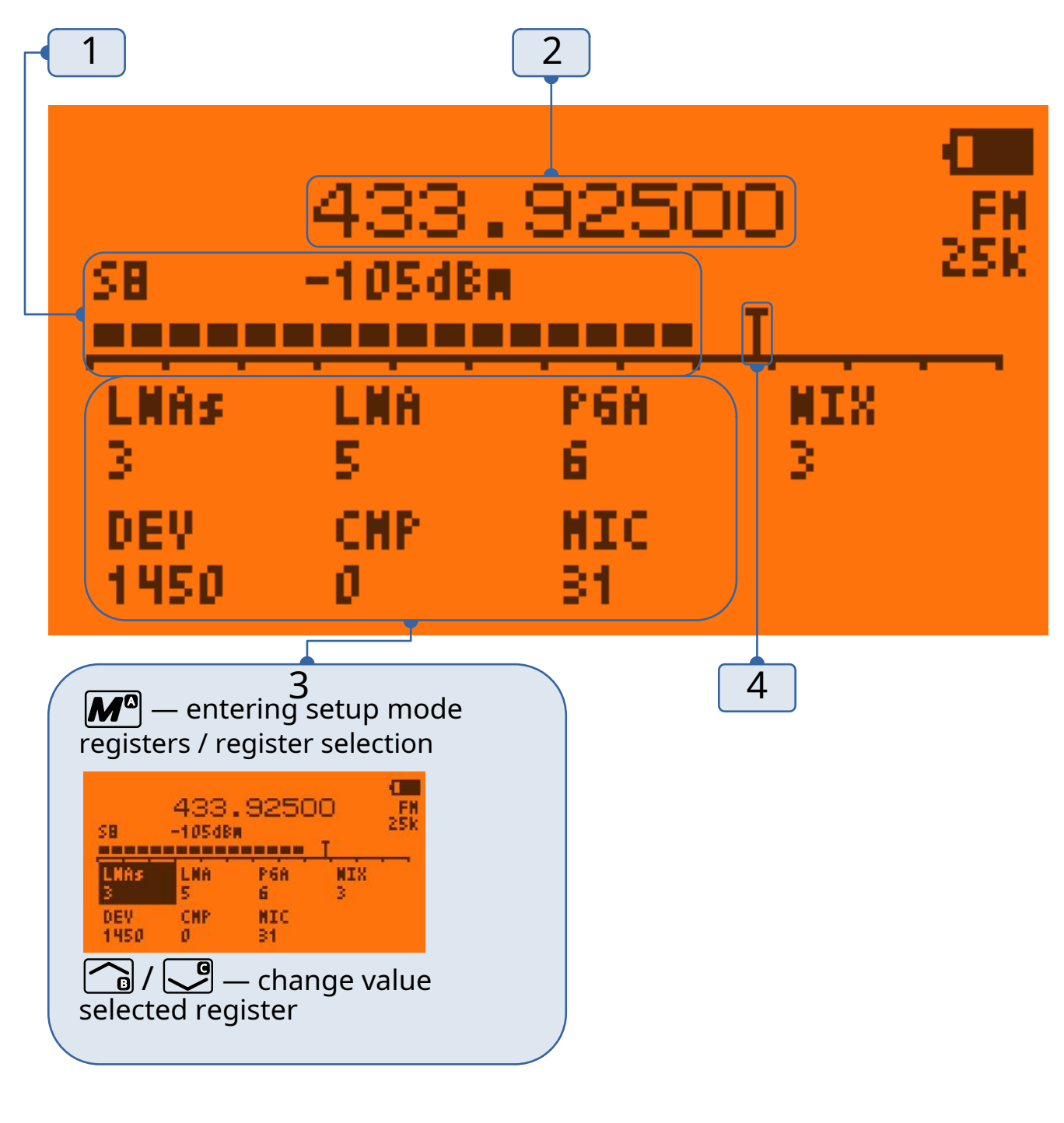

- 1. C-meter scale
- 2. Current reception frequency. (Perestroika -
- 3. Register setting mode , back  $\mathbf{M}^{\mathbf{a}}$
- 4. Silk level /  $\left( \mathbf{F} \right)$ (≭
- 10.10.23

 $\bigcap_{\square} / \bigcup_{\square}$ 

 $\overline{EXT_{\scriptscriptstyle \bigcirc}}$ 

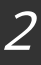

## Purpose of the buttons

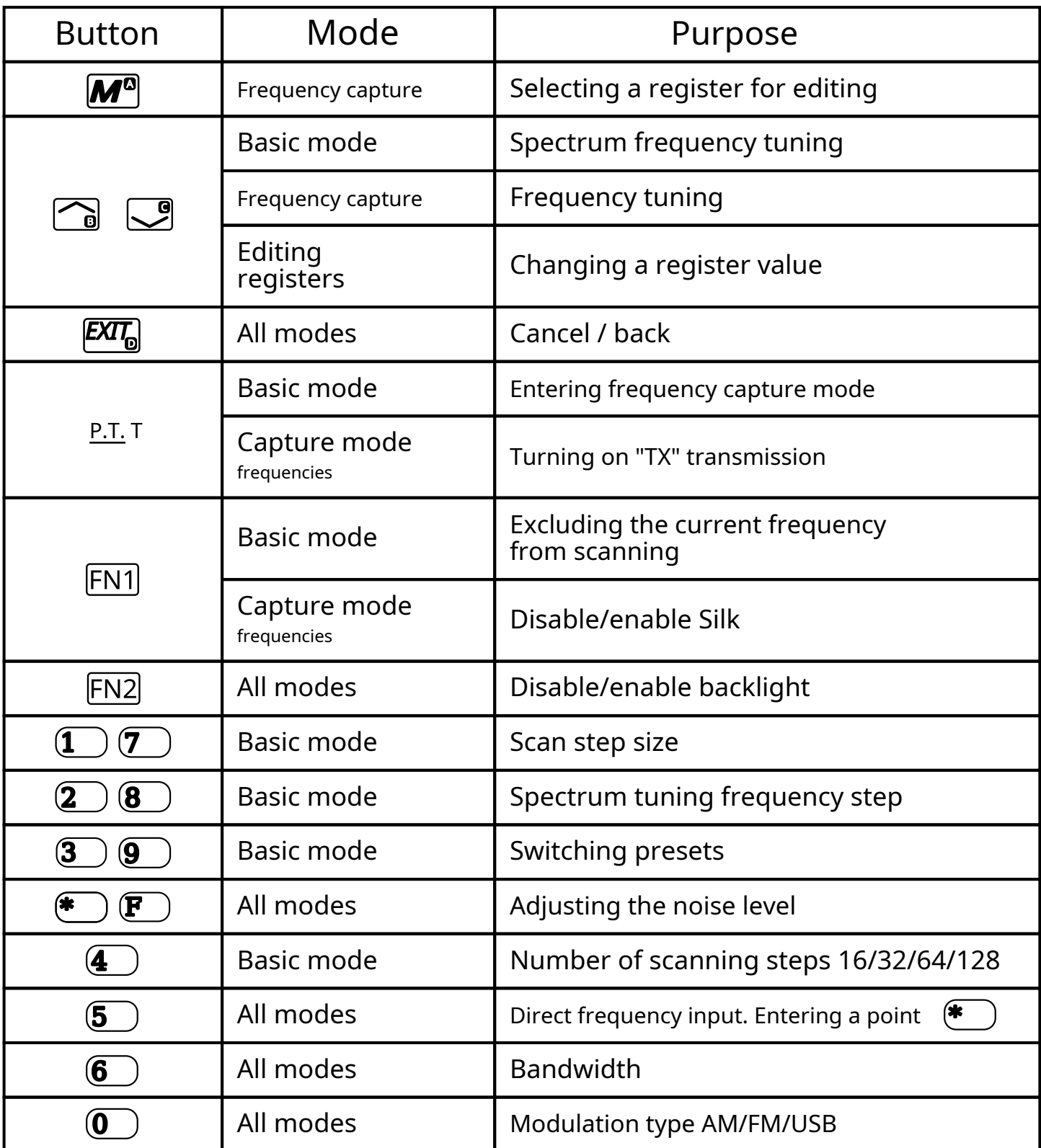

10.10.23

## Description of registers

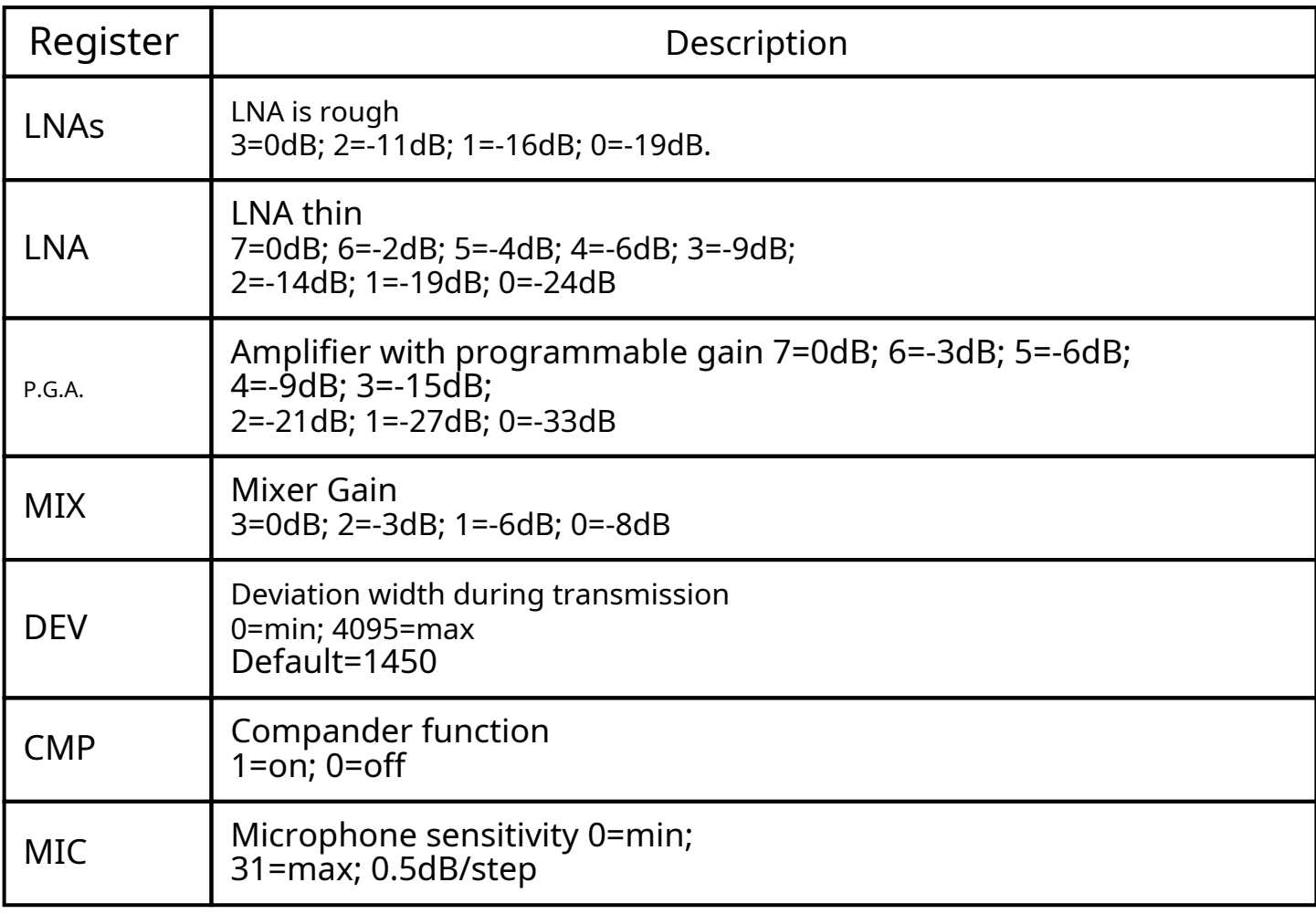

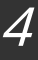

 $\mathbb{E}$ Quansheng UV-K5 Spectrum mod by @fagci V0.8.8

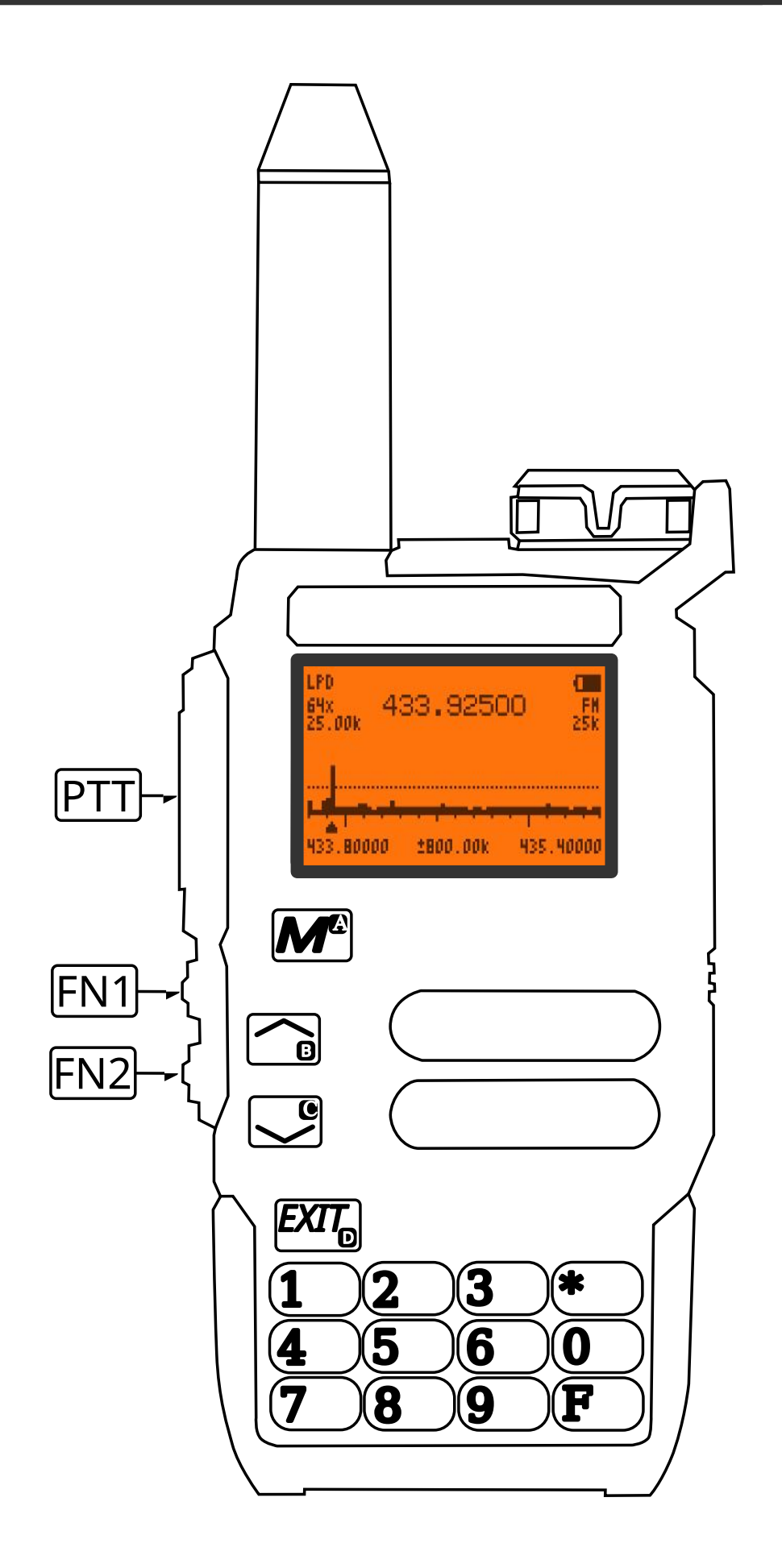

10.10.23

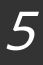